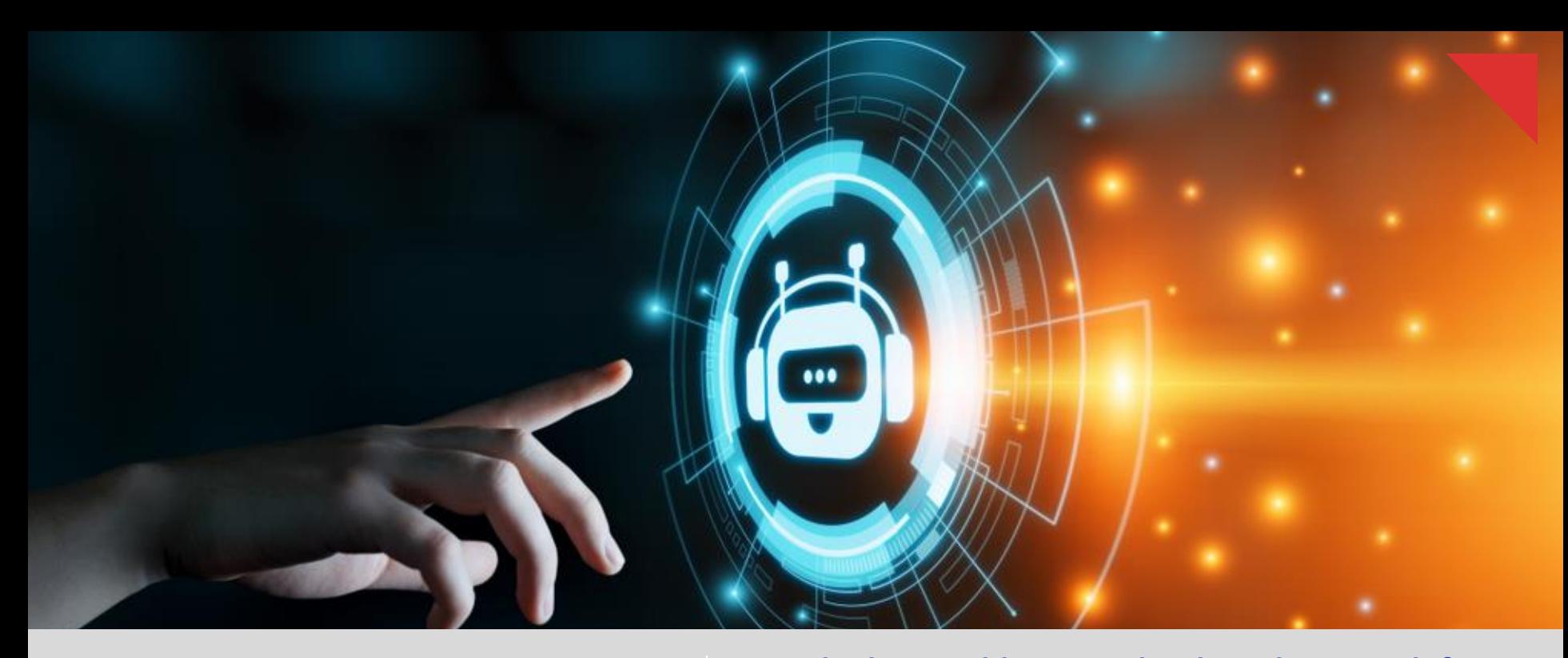

Prodapt

**Developing Machine Learning-based Approach for Optimizing Virtual Agent Training** Improves precision, recall & accuracy of NLU model

**Credits Sathya Ramana Varri C Prashanth Suresh Babu Sarvagya Nayak**

#### Virtual agents not able to stand up to consumers' expectations 51% of US consumers don't have faith in VA's ability to respond correctly

Chatbots and virtual agents (VA) have high expectations in terms of customer engagements and overall customer experience. That's why [Business Insider](https://www.businessinsider.com/80-of-businesses-want-chatbots-by-2020-2016-12?IR=T) claims that **by 2020, 80% of the organizations will be using virtual agents.** 

But the end consumers don't have faith in them. In fact,  $51\%$  of the US population thinks that VAs are a hindrance that keeps them from connecting to a live agent. 41% of respondents feel -VAs don't provide enough detailed solutions and 37% feel they are generally not helpful.

The **major reason for the failure of these VAs** to satisfy consumers lies in their inability to identify the right intents. This, in turn, is the effect of wrong or inadequate training of VA's natural language understanding (NLU) engine.

Most often the identification of training data is done manually which is not enough. This insight talks about developing a **machine-learning (ML)-based Intent Analyzer tool**, which can identify the most effective data set for NLU training.

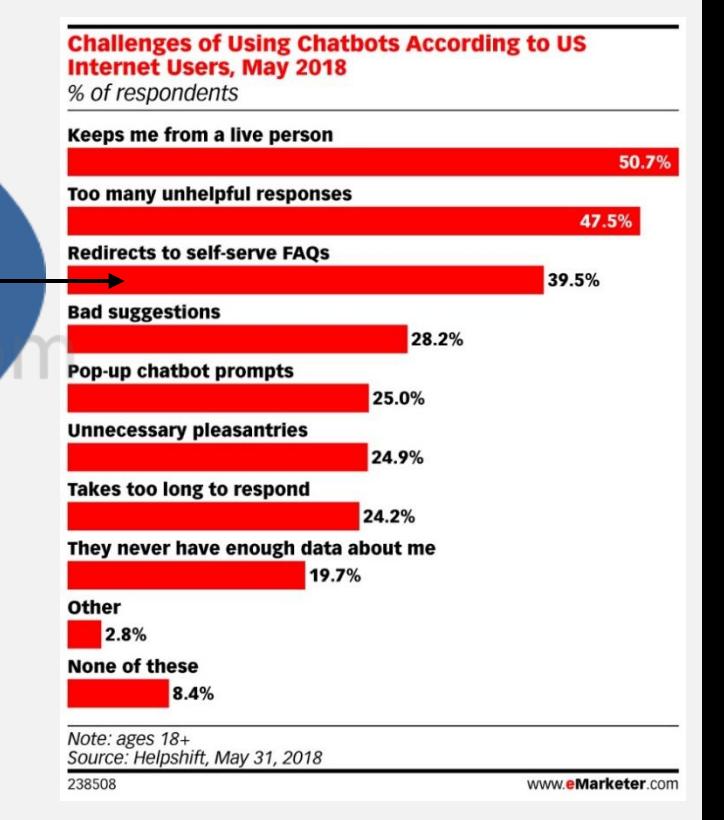

## Machine learning-based Intent Analyzer tool identifies most relevant representative examples for NLU training

**Prodapt.** 

The conventional approach of identifying training data for VA NLU depends heavily on DSP's internal process experts. It involves choosing the most relevant few hundred examples of millions of historical chat. But, it is crippled with inefficiencies because it:

- Lacks coverage of all the examples needed for training Makes way for manual biases Highly time-consuming
	-

Developing a ML-based intent analyzer tool is the most optimal approach for identifying representative training examples. This tool should perform:

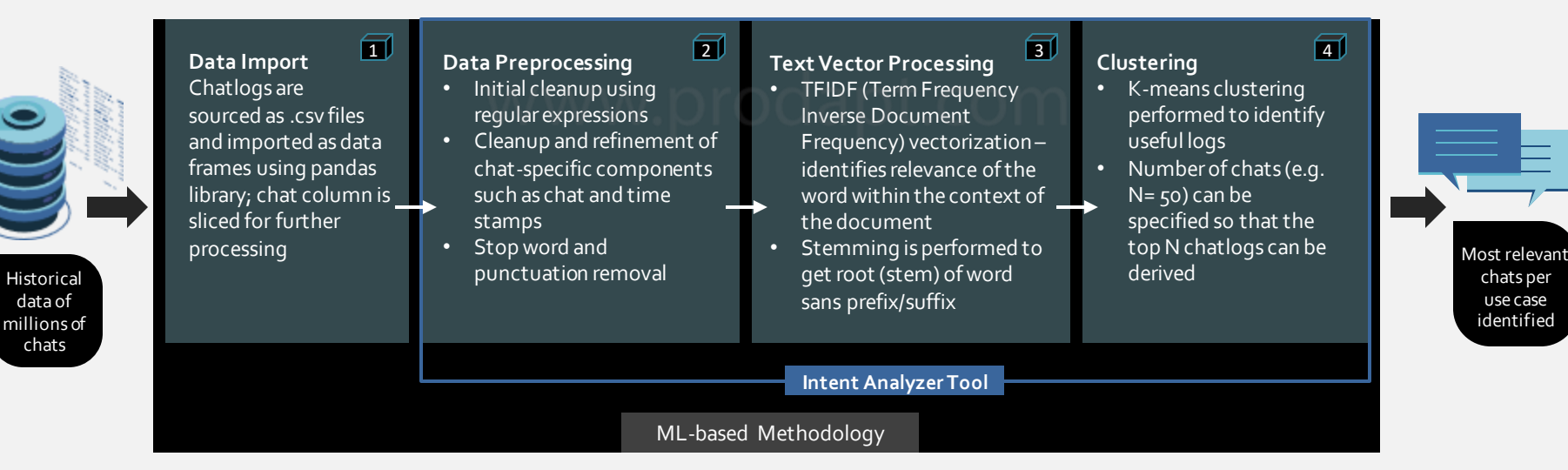

**The subsequent slides give details on performing the above 4 steps in the best possible manner.** 

## Data Import - Templatize the input to optimize the most time-consuming step

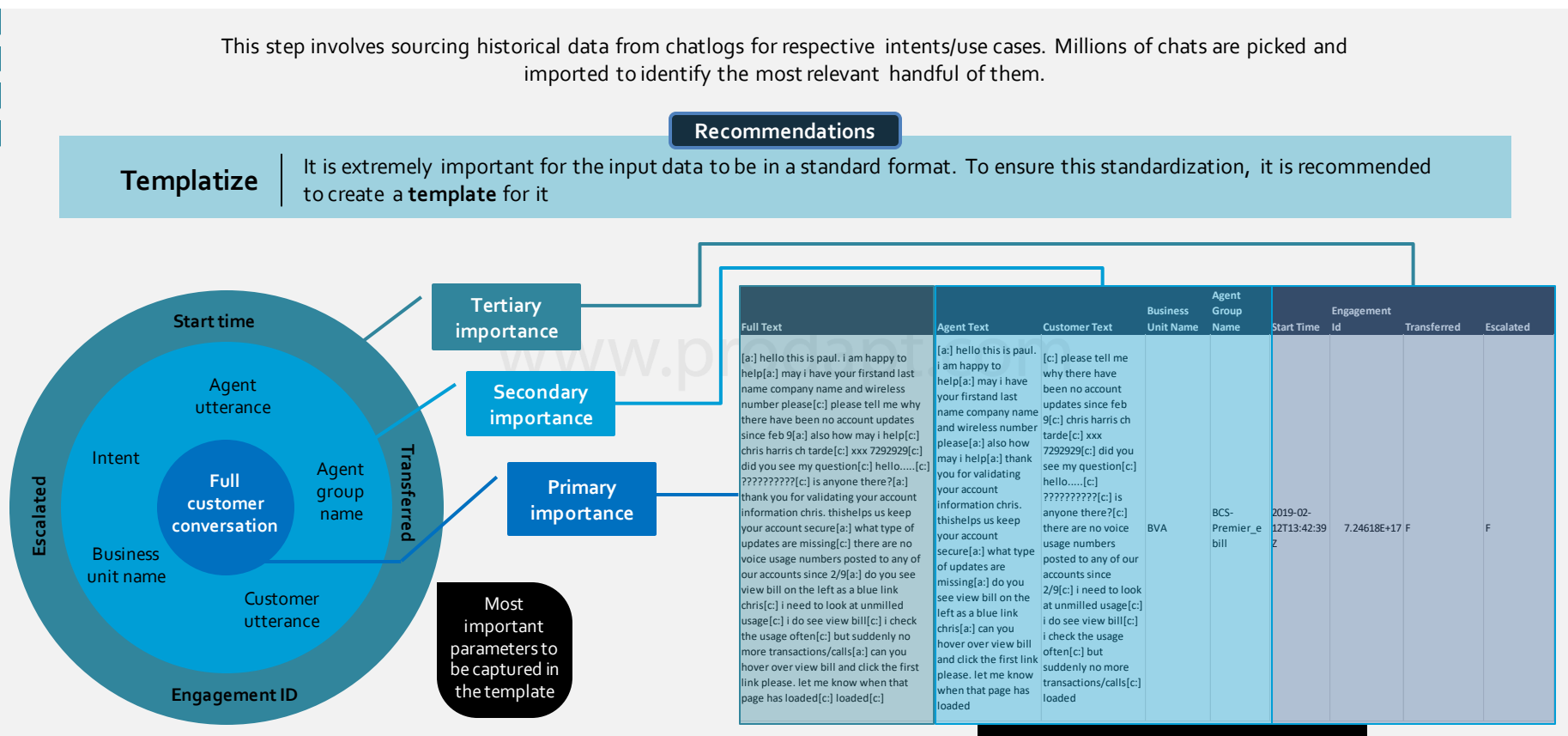

Sample from a template

1

## Data Import – Remove random noise and flatten the input file to remove metadata

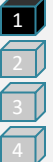

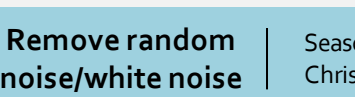

**Recommendations**

onality in data can lead to wrong inferences. For example, higher call drops or lower speeds during Thanksgiving or stmas. To reduce that impact, choose the data set spread over a larger time period like 9-12 months.

Key-value pair | For efficient separation of metadata, flatten the file into excel file or other simpler formats

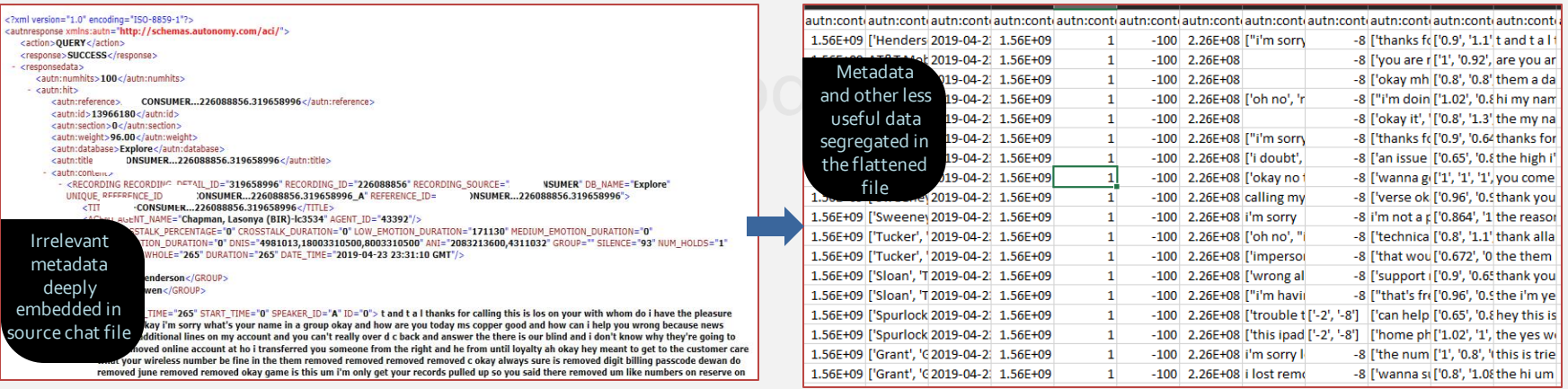

## **Reducing import**

**time** By performing parallel processing and avoiding overloading memory

## Data Preprocessing -Leverage raw text preprocessing, regular expression and lemmatization

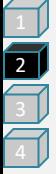

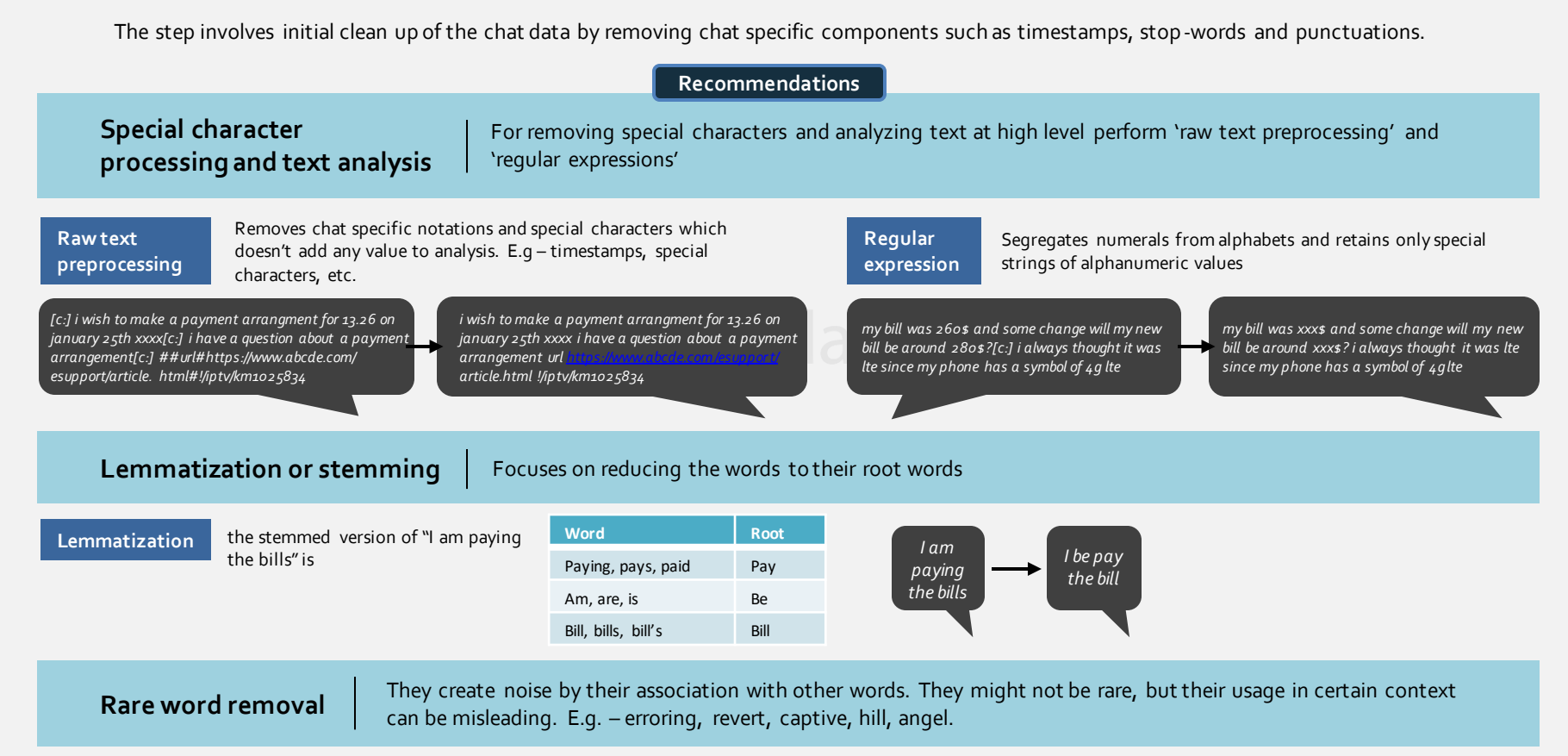

Prodapt

## Text Vector Pre-processing - Leverage term frequency inverse document frequency (TFIDF) for most effective vectorization

Text vector preprocessing helps in understanding the importance of words as per the relative context. It focusses on the difference in relevance in different circumstances.

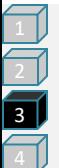

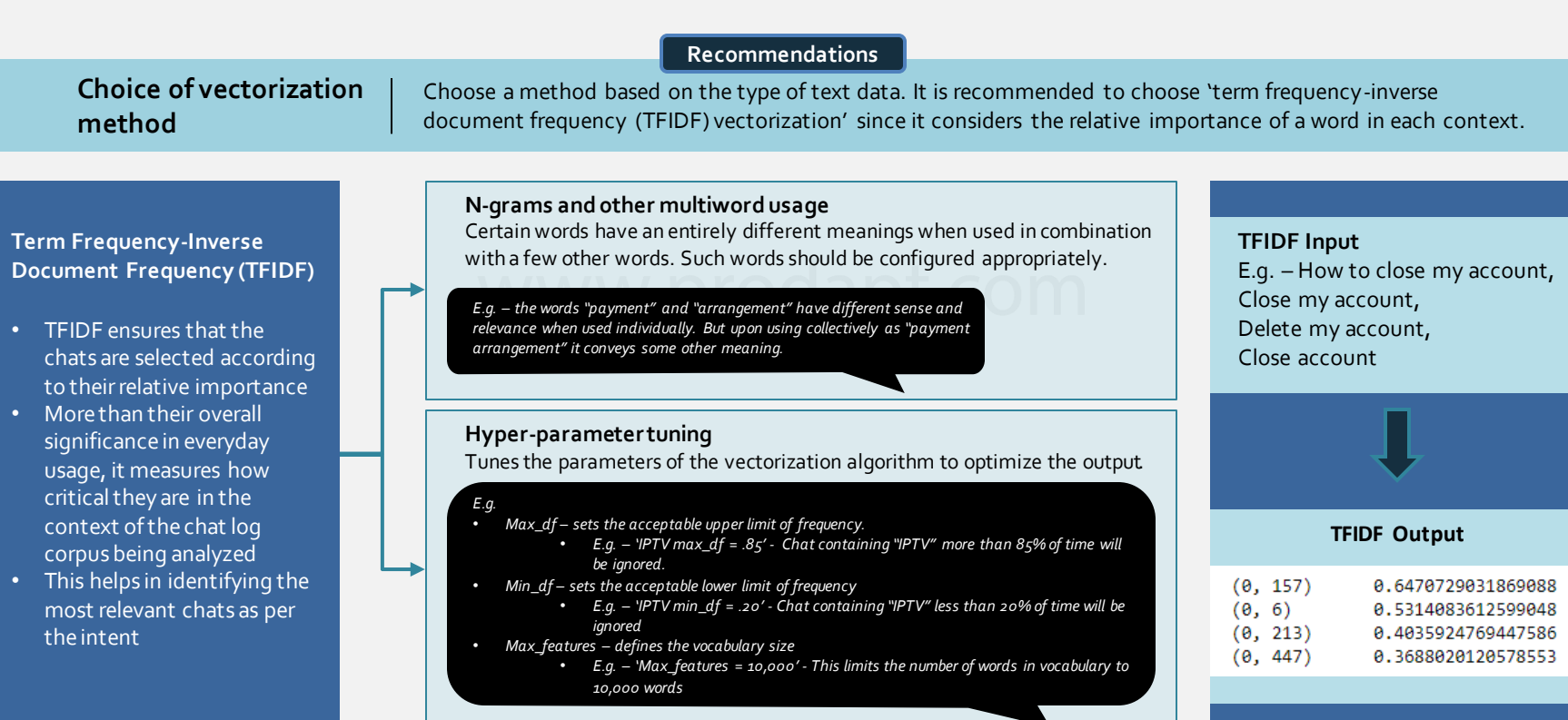

Prodapt.

## Clustering - Perform k-means clustering technique for effective classification

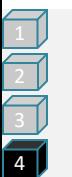

Clustering ensures that the top-N chats (where N is variable depending on business/NLU needs) are derived. These can be quickly analyzed to identify utterances, intents and entities. Additional ML processing such as entity or intent recognition can also be performed if required. All this results in significant time and effort saving.

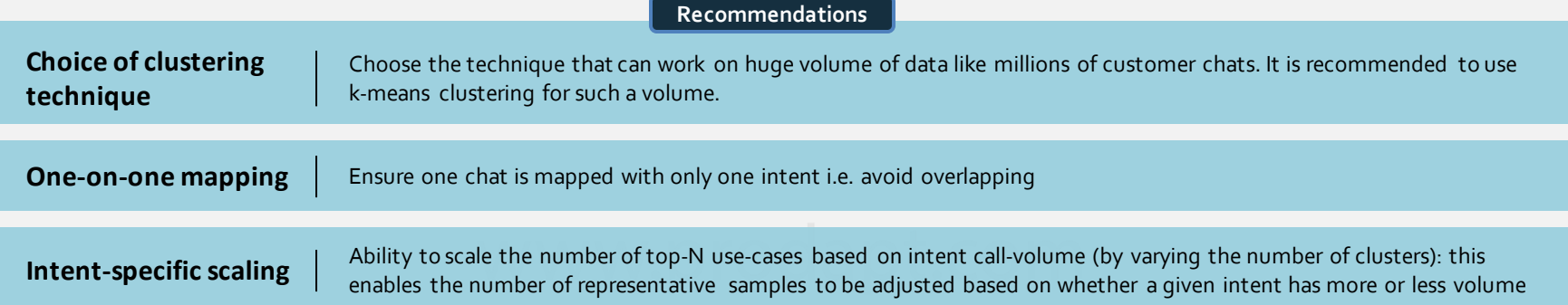

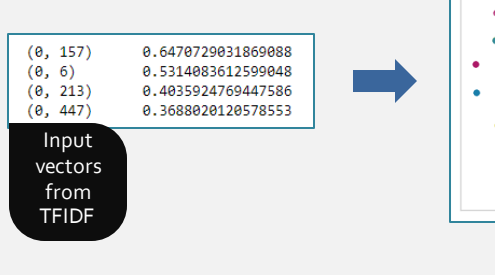

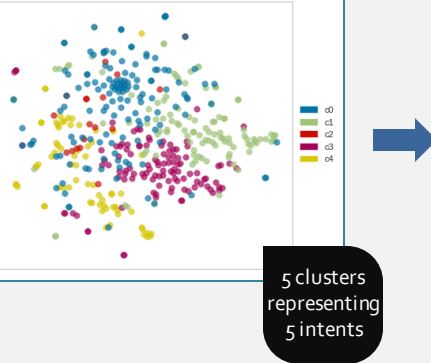

good morning! i am taking a trip to mexico next week and i have the international day plan or hello erik brown and kelly brown are flying to cancun mexico tomorrow (phone numbers 773i need to know if my current plan coverage includes travel to mexico and if so what services n hello i added international passport 3gb to my account for a long intl trip but i want to make s im traveling on a cruise to mexico march 3 to the 10th are there plans available for using my p i recurved international day use charges when i purchased the international passport with 1g

i'm traveling to london on saturday march 2 returning march 8th and i hello i am traveling to hawaii in 2 week and wanted to check if my cur

Most relevant representative examples for the intent "international roaming"

Prodapt

#### Key takeaways

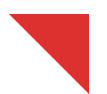

**Prodapt.** 

**Leveraging a machine learning-based approach for identification of training data for NLU can have following benefits**

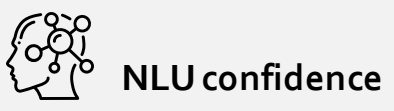

The number of use cases crossing confidence threshold can increase by **160-180%.**

**Confidence threshold** – the minimum confidence level configured in VA below which it can't process the chat and transfers it to the live agent

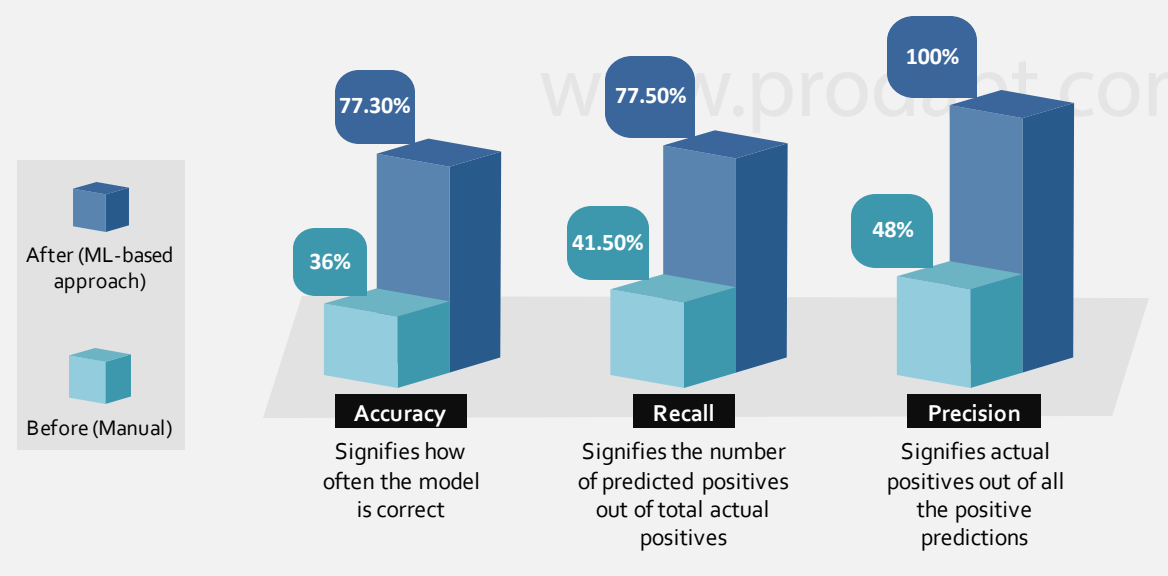

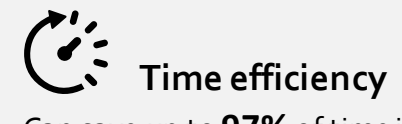

Can save up to **97%** of time in identifying the examples

Can reduce by almost **80% Transfer to live agents**

#### **Get in touch**

#### **USA**

**Prodapt North America Tualatin**: 7565 SW Mohawk St., **Phone**: +1 503 636 3737

**Dallas**: 1333, Corporate Dr., Suite 101, Irving **Phone**: +1 972 201 9009

**New York**: 1 Bridge Street, Irvington Phone: +1 646 403 8161

#### **CANADA**

**Prodapt Canada Inc. Vancouver:** 777, Hornby Street, Suite 600, BC V6Z 1S4 **Phone:** +1 503 210 0107

#### **UK**

**Prodapt (UK) Limited Reading:** Davidson House, The Forbury, RG1 3EU **Phone**: +44 (0) 11 8900 1068

#### **EUROPE**

**Prodapt Solutions Europe & Prodapt Consulting BV Rijswijk**: De Bruyn Kopsstraat 14 **Phone**: +31 (0) 70 4140722

**Prodapt Germany GmbH Münich:** Brienner Straße, 80333 **Phone**: +31 (0) 70 4140722

**Prodapt Switzerland GmbH Zürich:** Mühlebachstrasse 54, 8008 Zürich

#### **SOUTH AFRICA**

**Prodapt SA (Pty) Ltd. Johannesburg**: No. 3, 3rd Avenue, Rivonia **Phone**: +27 (0) 11 259 4000

#### **INDIA**

**Prodapt Solutions Pvt. Ltd. Chennai:** Prince Infocity II, OMR **Phone**: +91 44 4903 3000

"Chennai One" SEZ, Thoraipakkam **Phone**: +91 44 4230 2300

IIT Madras Research Park II, 3<sup>rd</sup> floor**,** Kanagam Road, Taramani **Phone**: +91 44 4903 3020

**Bangalore:** "CareerNet Campus" 2 nd floor, No. 53, Devarabisana Halli, **Phone**: +91 80 4655 7008

# **Contract Contract Contract THANK YOU!** DOX **THANK**

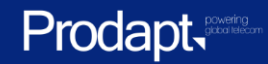